# Popis souboru pro generování reportů *\**.report

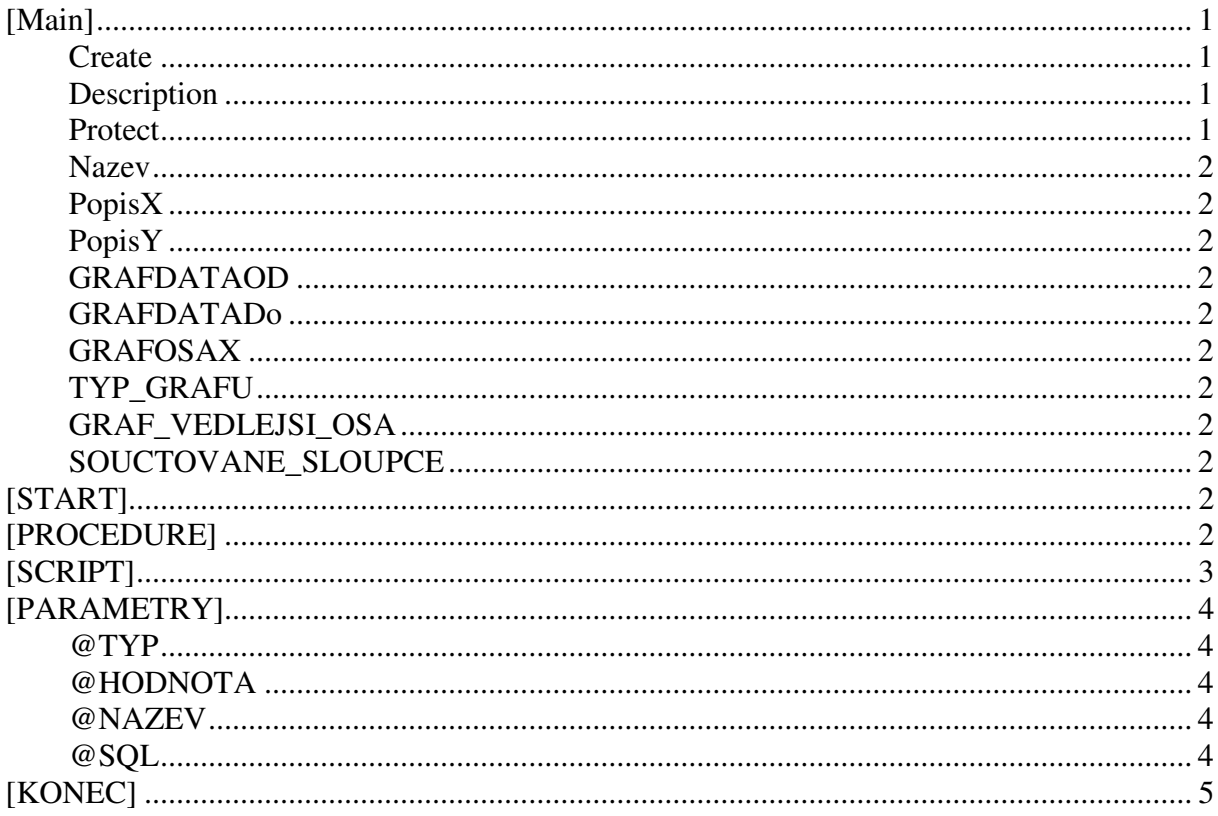

### [Main]

Create=23.12.2005 //Kdy bylo vytvoreno

**Description**=Vývoj tržeb dle typu příjmu, solarium je členěno zvlášť, po měsících, platba KREDITU vyloučena. POZOR výpočet trvá poměrně dlouho. řádově v minutách. Vyžaduje instalaci speciálního souboru funkcí na databasi //Popis objevující se v pravo pri vyberu

#### $\text{Profect}=0$

//Jestli lze prepsat, neni vyuzito

**Nazev**=Vývoj celkových tržeb rozdělených dle typu příjmu //Text do zahlavi sestavy a grafu

**PopisX**=Měsíce //Nadpis osy X

**PopisY**=Tržba v Kč //Nadpis osy Y

#### **GRAFDATAOD**=1

//Cislo sloupce od ktereho zacinaji data

#### **GRAFDATADo**=4

//Cislo sloupce kde data konci

#### **GRAFOSAX**=5

//Cislo sloupce kde je cleneni osy X

#### **TYP\_GRAFU**=4

//Ciselne vyjadreny typ grafu - odpovida promenne v Excelu XLcharttype 0..Neni graf jedna se pouze o vypis 4..Krivka 5..Kolac 52..Sloupcovy prirustkovy 51..Sloupcovy

#### **GRAF\_VEDLEJSI\_OSA**=1

 $\sqrt{2a}$ pina vedlejsi osu Y v pripade dvou a vice krivek s ruznorodymi daty (Pocet clenu versus platby) //0 neni  $/1$  je

#### **SOUCTOVANE SLOUPCE=3;2**

//Strednikem oddelene cisla sloupcu ktere maji mit na konci soucet

# **[START]**

DROP PROCEDURE SPN\_POM; //skript který je spusten jako první

### **[PROCEDURE]**

//Skript který je spusten jako druhy před samotnym vytvořením tabulky. Zde je možno definovat cokoliv, procedury, funkce, tabulky atd., nezapomenout to po sobe mazat!!!!

*SET TERM ^ ;* 

```
CREATE PROCEDURE SPN_POM 
RETURNS ( 
   PRIJEM INTEGER, 
   MESIC VARCHAR(30)) 
AS 
DECLARE VARIABLE M INTEGER; 
DECLARE VARIABLE ROK INTEGER; 
DECLARE VARIABLE DATUM_OD TIMESTAMP; 
DECLARE VARIABLE DATUM_DO TIMESTAMP; 
begin 
 /* Procedure Text */ 
m=1 rok=2005; 
 while (rok<2007) do 
 begin 
  while (m<13) do 
  begin 
  datum_od=encodedatetime(1,m,rok,0,0,0); 
  datum_do=encodedatetime(DayPerMonth(m,rok),m,rok,23,59,59); 
  select SUM(CELKEM) from SPN_TRZBY where SPORTOVISTE<>1010 and DATUM>=:datum_od and 
DATUM<=:datum_do into :prijem; 
  Mesic=datetostr(datum_od,'%m.%Y'); 
  if (prijem is not null) then 
   begin 
   suspend; 
   end 
  m=m+1; 
  end 
  rok=rok+1; 
  m=1; 
  end 
end^ 
SET TERM ; ^ 
GRANT EXECUTE ON PROCEDURE SPN_POM TO ADMIN_1; 
GRANT EXECUTE ON PROCEDURE SPN_POM TO MANAGER_1; 
GRANT EXECUTE ON PROCEDURE SPN_POM TO SYSDBA; 
GRANT EXECUTE ON PROCEDURE SPN_POM TO UZIVATEL_1;
```
# **[SCRIPT]**

//Vlastní skript, který vyrobí požadovanou tabulku , která se převede do Excelu. //Je zde možno použít parametry uvozeny na začátku ":" dvojtečkou. Na tyto parametry bude uživatel dotázán před spuštěním skriptu.

*select sum(A.DOKLAD\_CELKEM\_S\_DPH),sum(A.DOKLAD\_CELKEM\_BEZ\_DPH),sum(A.MN\_DOKLAD),B.SKUPI NA from ZAS\_DOKLADY\_B A,zas\_cenik B,zas\_doklady\_a C where B.ID\_MAT=A.ID\_MAT AND C.ID\_CD=A.id\_cd and A.datum\_pohybu>=:DATUM\_OD and A.datum\_pohybu<=:DATUM\_DO and C.DP=:DP group by B.skupina* 

# **[PARAMETRY]**

//Typy, popisky a předvolené hodnoty jednotlivých parametrů //syntaxe je NAZEV\_PARAMETRU@

**@TYP** = Typ zadávané proměnné dle tabulky. Pokud je typ >100 znamená to, že hodnota bude vybrána z rozbalovacího seznamu , jehož obsah musí být definován v položce @SQL. Základní typ zůstává po odečtu 100.

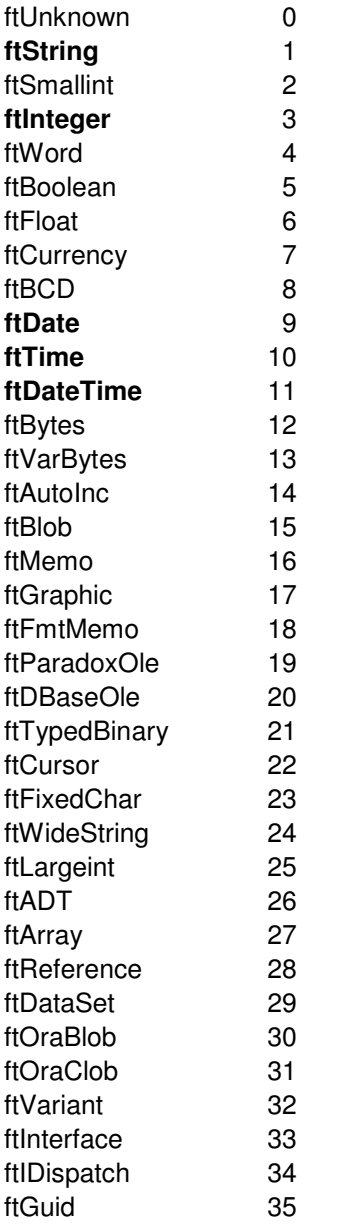

**@HODNOTA** = default hodnota (u typu datum-čas je možno použít klíčové slovo "DNES" a default hodnota bude nastavena na dnešní datum resp. na aktuální čas.

#### **@NAZEV** = Popiska proměnné

**@SQL** = SQL select obsahující vždy právě 2 sloupce , kde první je vždy hodnota proměnné a druhý popis pro výběr . (např seznam skladů číslo skladu, název skladu)

*DATUM\_OD@TYP=11 DATUM\_OD@HODNOTA=1.1.2005 00:00:01 DATUM\_OD@NAZEV=Datum od pokus na delku textu k vykecani bla bla bla:* 

*DATUM\_DO@TYP=11 DATUM\_DO@HODNOTA=1.1.2006 23:59:59 DATUM\_DO@NAZEV=Datum dO:* 

*DP@TYP=101 DP@HODNOTA=50 DP@NAZEV=Druh pohybu: DP@SQL=select dp, popis from ZAS\_CIS\_DP* 

## **[KONEC]**

//Skript který je spuštěn po dokončení exportu, měl by vymazat všechny dočasně vytvořené prostředky.

DROP PROCEDURE SPN\_POM;